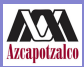

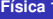

Kunold

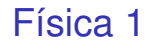

### Alejandro Kunold

Ciencias Básicas, UAM-A, Av. San Pablo 180, Col. Reynosa Tamaulipas, 02200 México D.F., México

Trimestre 11I, Enero 17, 2011

イロト イ部 トイミト イヨト

<span id="page-0-0"></span>重

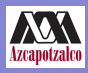

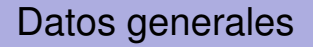

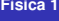

**Kunold**

profesor Alejandro Kunold email akb@correo.azc.uam.mx url http://ce.azc.uam.mx/profesores/akb oficina G001 (no por mucho tiempo)

K ロ ▶ K 御 ▶ K 唐 ▶ K 唐 ▶

 $299$ 

Þ

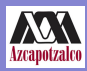

# Reglas del salón

#### **Física 1**

**Kunold**

Como este es un grupo de 100 alumnos hay reglas especiales.

- **1** No se aceptan oyentes. El cupo de la sala está al tope.
- **2** No se debe entrar a la sala F001 hasta que el profesor llegue al salón.
- **3** La clase termina unos 5-10 minutos antes para dar tiempo a que el siguiente grupo se instale.
- **4** Es importante salir del salón una vez que termine la clase.

イタト イミト イミト

 $QQ$ 

**5** Mantener el orden en el salón es muy importante.

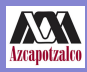

# Página Web

#### **Física 1**

### **Kunold**

Muy importante visitar regularmente http://ce.azc.uam.mx/profesores/akb

- **1** Anuncios
- **2** Programas de Estudio
- **3** Link a la página Web del Grupo Temático de Física
- **4** Tareas
- **5** Tareas Moodle
- **6** Exámenes y fechas
- **7** Calificaciones

 $\left\{ \begin{array}{ccc} 1 & 0 & 0 \\ 0 & 1 & 0 \end{array} \right.$ 

Þ

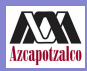

### **Calificaciones**

**Física 1** 

**Kunold**

La Calificación final depende de: 50 % Promedio Exámenes o Global 25 % Promedio de Tareas 25 % Promedio Tareas MOODLE Cosas que no cuentan para la calificación:

**1** Asistencia. Si quieres puedes no venir a clase siempre y cuando hagas los exámenes, las tareas y las tareas moodle en las fechas correctas.

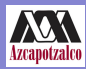

## Rango de las Calificaciones

Física 1

Kunold

Para calcular las calificaciones se redondea usando el dígito de las centésimas (Ejemplo: 9.45 es 9.5, 8.42 es 8.4, 7.39 es 7.4 y 9.52 es 9.5)

> MB 90-100 B 75-89 S 6.0 7.4 NA 0.0-5.9

イロト イ母 トイラ トイラトー

Þ

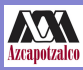

# Exámenes Parciales y Global

**Física 1 Kunold**

- En general hay:
- 1er Exampen Parcial Febrero 4, 2011
- 2º Exampen Parcial Marzo 7, 2011
- 3<sup>er</sup> Exampen Parcial Abril 1, 2011
- Examen Global Abril 6, 2011
- Reglas:
	- **1** La reposición del examen Parcial es el Global.
	- **2** Si pasas los tres Parciales no haces el Global. Promedio de los tres parciales
	- **3** Si NO pasas un Parcial haces la parte correspondiente del Global. Promedio de los parciales aprobados y la parte del Global.
	- **4** Si NO pasas 2 ó 3 Parciales haces todo el Global. Se califica el Global todo junto. イロメ イ部メ イヨメ イヨメー  $QQ$

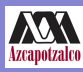

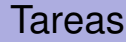

**Física 1** 

### **Kunold**

Hay dos tipos de tareas:

- **1** Tareas: Una tarea por parcial que se hace en casa +tareas del taller en clase.
- **2** Tareas Moodle: Tareas en linea. Se habren y se cierran en fechas específicas. Las tienes que hacer mientras estan habiertas.

 $QQ$ 

http://cbienlinea.azc.uam.mx/moodle/ y se puede buscar el link en la página web del curso.

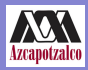

### Modalidades de Clase

### **Física 1**

### **Kunold**

- **1** Clase en el pizarrón. Teoría o solución de problemas.
- **2** Taller. Uds. hacen problemas durante la clase. En ciertos casos estos problemas entran al promedio de las tareas.
- **3** Examen Parcial.
- <span id="page-8-0"></span>**4** Examen Global.

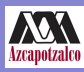

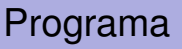

**Física 1** 

**Kunold**

- **1** Vectores y Escalares (Descomposición de vectores, Operaciones de vectores +,-).
- **2** Cinemática en una dimensión (Desplazamiento, Velocidad, Aceleración).
- **3** Leyes del Movimiento (Movimiento en 2D, Leyes de Newton, Diagrama de Cuerpo Libre)
- **4** Sistemas de Partículas (Centro de Masa, Momento lineal y su conservación, Movimiento Rotacional, Cuerpo Rígido, mov del CR=Desp+Rot)

**イロト (何) (日) (日)** 

 $QQ$ 

Biblio: Sears, Zemansky, Física Universitaria (Addison-Wesley, México, 2009), Tomo 1